# Package 'tidyCDISC'

August 30, 2022

Title Quick Table Generation & Exploratory Analyses on ADaM-Ish Datasets

# Version 0.1.0

Description Provides users a quick exploratory dive into common visualizations without writing a single line of code given the users data follows the Analysis Data Model (ADaM) standards put forth by the Clinical Data Interchange Standards Consortium (CDISC) <[https:](https://www.cdisc.org)

[//www.cdisc.org](https://www.cdisc.org)>. Prominent modules/ features of the application are the Table Generator, Population Explorer, and the Individual Explorer. The Table Generator allows users to drag and drop variables and desired statistics (frequencies, means, ANOVA, t-test, and other summary statistics) into bins that automagically create stunning tables with validated information. The Population Explorer offers various plots to visualize general trends in the population from various vantage points. Plot modules currently include scatter plot, spaghetti plot, box plot, histogram, means plot, and bar plot. Each plot type allows the user to plot uploaded variables against one another, and dissect the population by filtering out certain subjects. Last, the Individual Explorer establishes a cohesive patient narrative, allowing the user to interact with patient metrics (params) by visit or plotting important patient events on a timeline. All modules allow for concise filtering & downloading bulk outputs into html or pdf formats to save for later.

License  $AGPL (> = 3)$ 

#### URL <https://Biogen-Inc.github.io/tidyCDISC/>

# BugReports <https://github.com/Biogen-Inc/tidyCDISC/issues>

#### Depends  $R$  ( $>= 2.10$ )

Imports cicerone, config, dplyr, DT, GGally, ggcorrplot, ggplot2, glue, golem, gt, haven, IDEAFilter, plotly, purrr, rlang, rmarkdown, shiny, shinyjs, shinyWidgets, sjlabelled, stringr, survival, tidyr, timevis, tippy  $(== 0.1.0)$ 

Suggests knitr, pkgdown, spelling, testthat

Encoding UTF-8

Language en-US

LazyData true

RoxygenNote 7.2.0

VignetteBuilder knitr

NeedsCompilation no

Author Aaron Clark [aut, cre] (<<https://orcid.org/0000-0002-0123-0970>>), Nate Mockler [ccp, led], Maya Gans [aut], Robert Krajcik [ctb], Marly Gotti [ctb], Jeff Thompson [ctb], Biogen Inc [cph]

Maintainer Aaron Clark <clark.aaronchris@gmail.com>

Repository CRAN

Date/Publication 2022-08-30 13:30:02 UTC

# R topics documented:

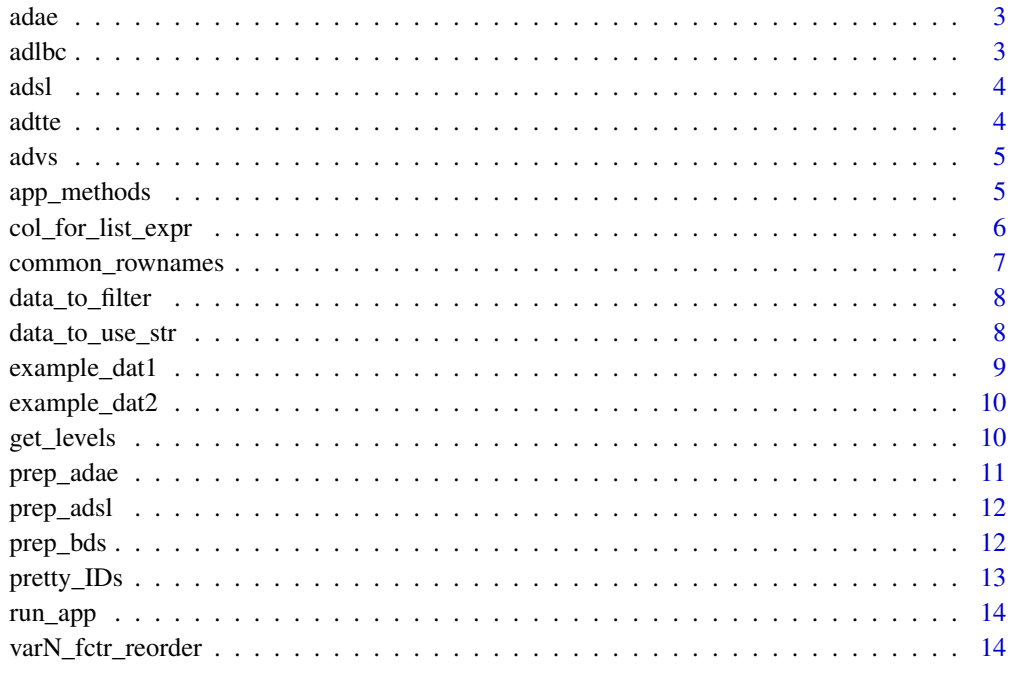

**Index** and the contract of the contract of the contract of the contract of the contract of the contract of the contract of the contract of the contract of the contract of the contract of the contract of the contract of th

<span id="page-2-0"></span>adae *ADAE*

# Description

Adverse Events Analysis Data from PHUSE Test Data Factory Project's GitHub.

#### Usage

adae

# Format

Data frame with 32,139 features and 34 fields

# Source

<https://github.com/phuse-org/TestDataFactory/blob/master/Updated/TDF\_ADaM/adae.xpt>, downloaded 2020-06-17

adlbc *ADLBC*

# Description

Laboratory Results Chemistry Analysis Data from PHUSE Test Data Factory Project's GitHub.

#### Usage

adlbc

#### Format

Data frame with 32,740 features and 58 fields

# Source

<https://github.com/phuse-org/TestDataFactory/blob/master/Updated/TDF\_ADaM/adlbc.xpt>, downloaded 2020-06-17

<span id="page-3-0"></span>adsl *ADSL*

# Description

Subject Level Analysis Data from PHUSE Test Data Factory Project's GitHub.

#### Usage

adsl

# Format

Data frame with 254 features and 51 fields

#### Source

<https://github.com/phuse-org/TestDataFactory/blob/master/Updated/TDF\_ADaM/adsl.xpt>, downloaded 2020-06-17

adtte *ADTTE*

# Description

Time to Event Analysis Data from PHUSE Test Data Factory Project's GitHub.

#### Usage

adtte

#### Format

Data frame with 32,740 features and 58 fields

# Source

<https://github.com/phuse-org/TestDataFactory/blob/master/Updated/TDF\_ADaM/adtte.xpt>, downloaded 2021-01-26

<span id="page-4-0"></span>advs *ADVS*

# Description

Vital Signs Analysis Data from PHUSE Test Data Factory Project's GitHub.

#### Usage

advs

# Format

Data frame with 32,139 features and 34 fields

# Source

<https://github.com/phuse-org/TestDataFactory/blob/master/Updated/TDF\_ADaM/advs.xpt>, downloaded 2020-06-17

<span id="page-4-1"></span>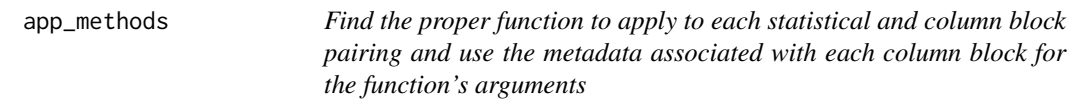

# Description

Find the proper function to apply to each statistical and column block pairing and use the metadata associated with each column block for the function's arguments

# Usage

app\_methods(agg, column, week, group, data, totals)

#### Arguments

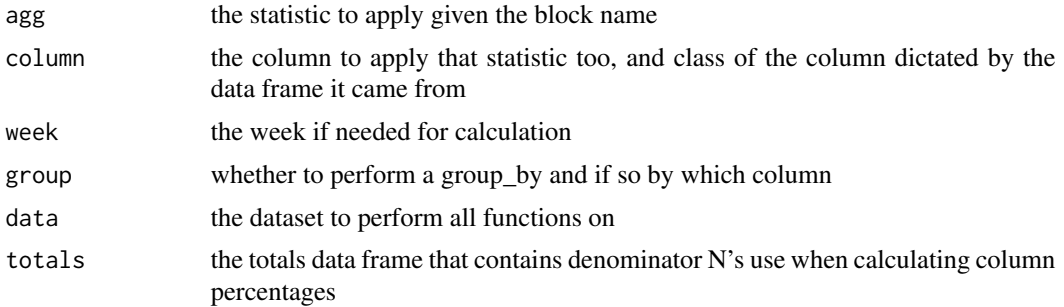

#### <span id="page-5-0"></span>Value

the table corresponding to the proper function to perform given the supplied column. This is used within a map to apply to all blocks inside the table generator module.

# Examples

```
data(example_dat1, package = "tidyCDISC")
# Create non-missing table section
app_methods("NON_MISSING",
            structure("USUBJID", class = c("character", "ADSL")), NA,
            "TRT01P", example_dat1$AE, example_dat1$totals)
# Create ANOVA table section
app_methods("ANOVA",
            structure("TEMP", class = c("character", "BDS")), "Week 2",
            "TRT01P", example_dat1$BDS, example_dat1$totals)
# Create change table section
app_methods("CHG",
            structure("WEIGHT", class = c("character", "BDS")), "Week 12",
            "TRT01P", example_dat1$BDS, example_dat1$totals)
# Create mean table section
app_methods("MEAN",
            structure("PULSE", class = c("character", "BDS")), "Baseline",
            "TRT01P", example_dat1$BDS, example_dat1$totals)
```
<span id="page-5-1"></span>col\_for\_list\_expr *GT Column Names*

# Description

The function creates the labels for each column using the total function so the columns are now NAME N= X

# Usage

```
col_for_list_expr(col_names, col_total)
```
#### Arguments

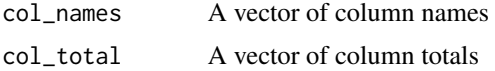

#### Value

A character object of class from\_markdown.

# <span id="page-6-0"></span>common\_rownames 7

# Examples

```
data(example_dat2, package = "tidyCDISC")
labels <- col_for_list_expr(example_dat2$col_names, example_dat2$col_totals)
labels
if (interactive()) {
# TG table without nice column labels or totals
example_dat2$TG_table
# TG table with nice column labels and totals
gt::cols_label(example_dat2$TG_table, .list = labels)
}
```
common\_rownames *Identify Names of Columns*

# Description

A function to transform the gt row names from generics to the column name and the total N of each column

#### Usage

common\_rownames(data, group)

# Arguments

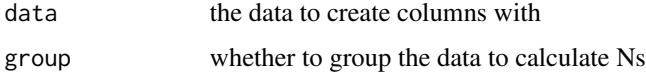

#### Value

A character vector

#### Examples

data(adsl, package = "tidyCDISC")

# Values of TRT01P unique(adsl\$TRT01P)

# Common row names based on TRT01P common\_rownames(adsl, "TRT01P")

<span id="page-7-0"></span>

The smallest possible data set we could filter to semi-join later

#### Usage

```
data_to_filter(datafile, input_filter_df)
```
# Arguments

datafile list of ADaM-ish dataframes input\_filter\_df

The name of a dataset stored in 'datafile'

#### Value

A 'data.frame' object based on the reduction of 'datafile' from 'input\_filter\_df'.

#### Examples

```
datalist <- list(ADSL = tidyCDISC::adsl, ADAE = tidyCDISC::adae,
                 ADVS = tidyCDISC::advs, ADLBC = tidyCDISC::adlbc,
                 ADTTE = tidyCDISC::adtte)
```

```
# Returns combined dataset
data_to_filter(datalist, c("ADSL", "ADAE"))
```
data\_to\_use\_str *Function to clean and combine ADAE dataset with ADSL*

#### Description

Function to clean and combine ADAE dataset with ADSL

#### Usage

data\_to\_use\_str(x, ae\_data, bds\_data)

## Arguments

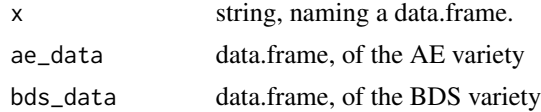

<span id="page-8-0"></span>example\_dat1 9

#### Value

A 'data.frame' object containing data of the AE variety if 'x == "ADAE"' or one of the BDS variety if not.

# Examples

```
datalist <- list(ADSL = tidyCDISC::adsl, ADVS = tidyCDISC::advs,
                 ADAE = tidyCDISC::adae, ADLBC = tidyCDISC::adlbc)
pre_adsl <- prep_adsl(datalist$ADSL, input_recipe = 'NONE')
pre_adae <- prep_adae(datalist, pre_adsl$data, 'NONE')
ae_data <- pre_adae$data
bds_data <- prep_bds(datalist, ADSL = pre_adsl$data)
all.equal(data_to_use_str("ADAE", ae_data, bds_data), ae_data)
all.equal(data_to_use_str("ADSL", ae_data, bds_data), bds_data)
```
#### example\_dat1 *Example Data Set 1*

#### Description

Pre-processed data for purposes of demonstrating [app\\_methods.](#page-4-1)

## Usage

example\_dat1

#### Format

A list with 3 elements:

AE data frame, pre-processed AE dataset

BDS data frame, pre-processed BDS dataset

totals data frame, contains totals by grouping variable for pre-processed data

<span id="page-9-0"></span>

Pre-processed data for the purposes of demonstrating [col\\_for\\_list\\_expr.](#page-5-1)

# Usage

example\_dat2

# Format

A list with 3 elements:

TG\_table data frame, pre-processed gt table object with basic column names

col\_names vector, the column names

col\_totals vector, totals corresponding to each column

get\_levels *Get Factor Levels*

# Description

Extracts the factor levels of a vector or returns the unique values if the vector is not a factor.

#### Usage

get\_levels(x)

# Arguments

x a vector

#### Value

x vector

#### References

A character vector containing the levels of the factor/vector

# <span id="page-10-0"></span>prep\_adae 11

#### Examples

```
data(adae, package = "tidyCDISC")
# Create levels based on VARN
varN_fctr_adae <- varN_fctr_reorder(adae)
# `adae` does not have factor but `varN_fctr_adae` does
levels(adae$RACE)
levels(varN_fctr_adae$RACE)
# `get_levels()` either creates the factor or retrieves it
get_levels(adae$RACE)
get_levels(varN_fctr_adae$RACE)
```
prep\_adae *Function to pre-filter the ADAE depending on the stan table selected*

# Description

Function to pre-filter the ADAE depending on the stan table selected

## Usage

prep\_adae(datafile, ADSL, input\_recipe)

#### Arguments

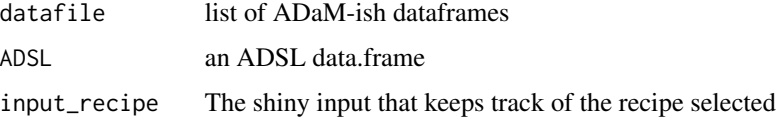

#### Value

A 'list' containing a 'data.frame' object and character vector specifying the pre-filter applied.

# Examples

```
datalist <- list(ADSL = tidyCDISC::adsl, ADVS = tidyCDISC::advs,
                 ADAE = tidyCDISC::adae, ADLBC = tidyCDISC::adlbc)
pre_adsl <- prep_adsl(datalist$ADSL, input_recipe = 'NONE')
# Create AE data set
prep_adae(datalist, pre_adsl$data, input_recipe = 'NONE')
```
<span id="page-11-0"></span>

Function to pre-filter the ADSL depending on the stan table selected

# Usage

```
prep_adsl(ADSL, input_recipe)
```
# Arguments

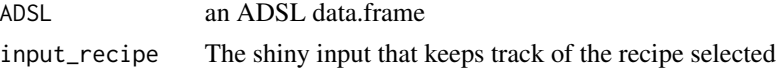

# Value

A 'list' containing a 'data.frame' object and character vector specifying the pre-filter applied.

#### Examples

```
data(adsl, package = "tidyCDISC")
# Process ADSL data for STAN table
prep_adsl(adsl, input_recipe = 'Table 3: Accounting of Subjects')
# Return ADSL data if no STAN table selected
prep_adsl(adsl, input_recipe = "NONE")
```
prep\_bds *Combine BDS Data Frames*

# Description

A function to combine all BDS data frames into one large data set.

#### Usage

prep\_bds(datafile, ADSL)

# Arguments

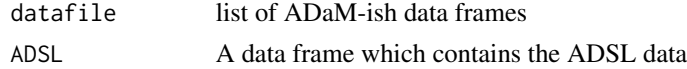

# <span id="page-12-0"></span>pretty\_IDs 13

# Value

A data frame containing the BDS data bound by rows.

#### Examples

```
datalist <- list(ADSL = tidyCDISC::adsl, ADVS = tidyCDISC::advs,
                 ADAE = tidyCDISC::adae, ADLBC = tidyCDISC::adlbc)
pre_adsl <- prep_adsl(datalist$ADSL, input_recipe = 'NONE')
prep_bds(datalist, ADSL = pre_adsl$data)
```
pretty\_IDs *Create Pretty IDs for TG Table*

# Description

Replaces ugly ID patterns of a stat block with pretty replacements for display purposes (e.g. NON\_MISSING becomes Subject Count for those with Non Missing values)

# Usage

pretty\_IDs(ID)

#### Arguments

ID The ID vector of a TG table

#### Value

A character vector of pretty IDs.

#### Examples

```
# List of patterns that can be replaced
patterns <- c("MEAN", "FREQ", "CHG", "Y_FREQ", "MAX_FREQ", "NON_MISSING",
              "NESTED_FREQ_DSC", "NESTED_FREQ_ABC")
IDs <- paste(patterns, "of VAR")
IDs
pretty_IDs(IDs)
```
<span id="page-13-0"></span>

Run the Shiny Application

#### Usage

run\_app(...)

# Arguments

... A series of options to be used inside the app.

#### Value

No return value, called to run the application.

varN\_fctr\_reorder *Re-order Factor Levels by VARN*

# Description

Function to that looks for VARN counterparts to any character or factor VAR variables in any dataframe and re-orders there factor levels, taking the lead from VARN's numeric guide.

# Usage

```
varN_fctr_reorder(data)
```
# Arguments

data a dataframe, including one enriched with SAS labels attributes

# Value

The data frame after having factor levels re-ordered by VARN

# varN\_fctr\_reorder 15

# Examples

```
data(adae, package = "tidyCDISC")
varN_fctr_adae <- varN_fctr_reorder(adae)
unique(adae[,c("AGEGR1", "AGEGR1N")])
levels(adae$AGEGR1)
levels(varN_fctr_adae$AGEGR1)
```

```
unique(adae[,c("RACE", "RACEN")])
levels(adae$RACE)
levels(varN_fctr_adae$RACE)
```
# <span id="page-15-0"></span>Index

∗ datasets adae, [3](#page-2-0) adlbc, [3](#page-2-0) adsl, [4](#page-3-0) adtte, [4](#page-3-0) advs, [5](#page-4-0) example\_dat1, [9](#page-8-0) example\_dat2, [10](#page-9-0) ∗ helpers get\_levels, [10](#page-9-0) varN\_fctr\_reorder, [14](#page-13-0) ∗ tabGen\_repro app\_methods, [5](#page-4-0) col\_for\_list\_expr, [6](#page-5-0) common\_rownames, [7](#page-6-0) data\_to\_filter, [8](#page-7-0) data\_to\_use\_str, [8](#page-7-0) prep\_adae, [11](#page-10-0) prep\_adsl, [12](#page-11-0) prep\_bds, [12](#page-11-0) pretty\_IDs, [13](#page-12-0) ∗ tableGen Functions app\_methods, [5](#page-4-0) adae, [3](#page-2-0) adlbc, [3](#page-2-0) adsl, [4](#page-3-0) adtte, [4](#page-3-0) advs, [5](#page-4-0) app\_methods, [5,](#page-4-0) *[9](#page-8-0)* col\_for\_list\_expr, [6,](#page-5-0) *[10](#page-9-0)* common\_rownames, [7](#page-6-0) data\_to\_filter, [8](#page-7-0) data\_to\_use\_str, [8](#page-7-0) example\_dat1, [9](#page-8-0) example\_dat2, [10](#page-9-0) get\_levels, [10](#page-9-0)

prep\_adae, [11](#page-10-0) prep\_adsl, [12](#page-11-0) prep\_bds, [12](#page-11-0) pretty\_IDs, [13](#page-12-0) run\_app, [14](#page-13-0) varN\_fctr\_reorder, [14](#page-13-0)